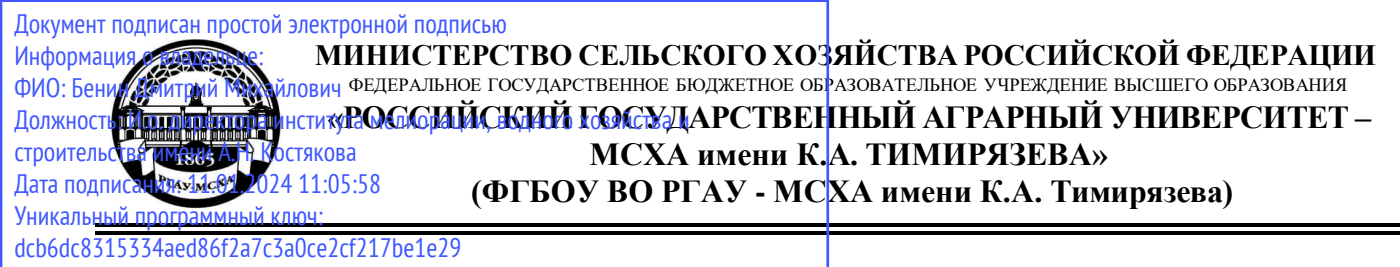

Институт мелиорации, водного хозяйства и строительства имени А.Н. Костякова Кафедра экологии

УТВЕРЖДАЮ:

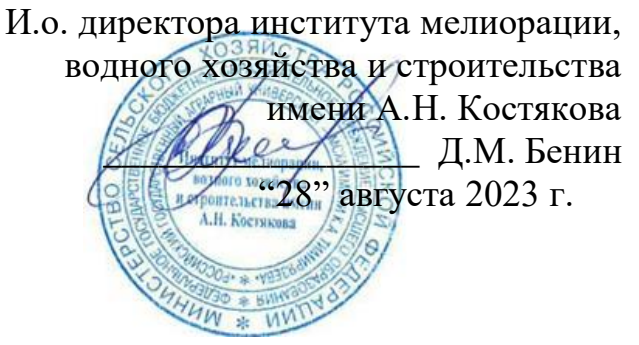

# **РАБОЧАЯ ПРОГРАММА ДИСЦИПЛИНЫ**

# **ФТД.01 «Основы агроэкологического моделирование на языке R»**

для подготовки магистров

# ФГОС ВО

Направление: 05.04.06 – Экология и природопользование Направленность: Агроэкологический менеджмент и IoT мониторинг с верификацией почво- и углерод сберегающих технологий

Курс 1 Семестр 1

Форма обучения очная Год начала подготовки 2023

Москва, 2023

Разработчик: Ярославцев А.М., к.б.н., доцент

«28» августа 2023г.

Рецензент: Борисов Б.А. д.б.н., профессор Парти

«28» августа 2023г.

Программа составлена в соответствии с требованиями ФГОС ВО и профессиональными стандартами 13 Сельское хозяйство, по направлению подготовки 05.03.06 Экология и природопользование и учебного плана

Программа обсуждена на заседании кафедры Экологии протокол №11/24 от «28» августа 2023г.

Зав. кафедрой И.И. Васенев, д.б.н., профессор

«28» августа 2023г.

#### **Согласовано:**

Председатель учебно-методической комиссии института мелиорации, водного хозяйства и строительства имени А.Н. Костякова Ивахненко Н.Н., к.ф.-м.н., доцент

«28» августа 2023г.

Заведующий выпускающей кафедрой экологии профессор, д.б.н., И.И. Васенев

 $\sqrt{\phantom{a}}$  «28» августа 2023 г.

Заведующий отделом комплектования ЦНБ

(подпись)

# **СОДЕРЖАНИЕ**

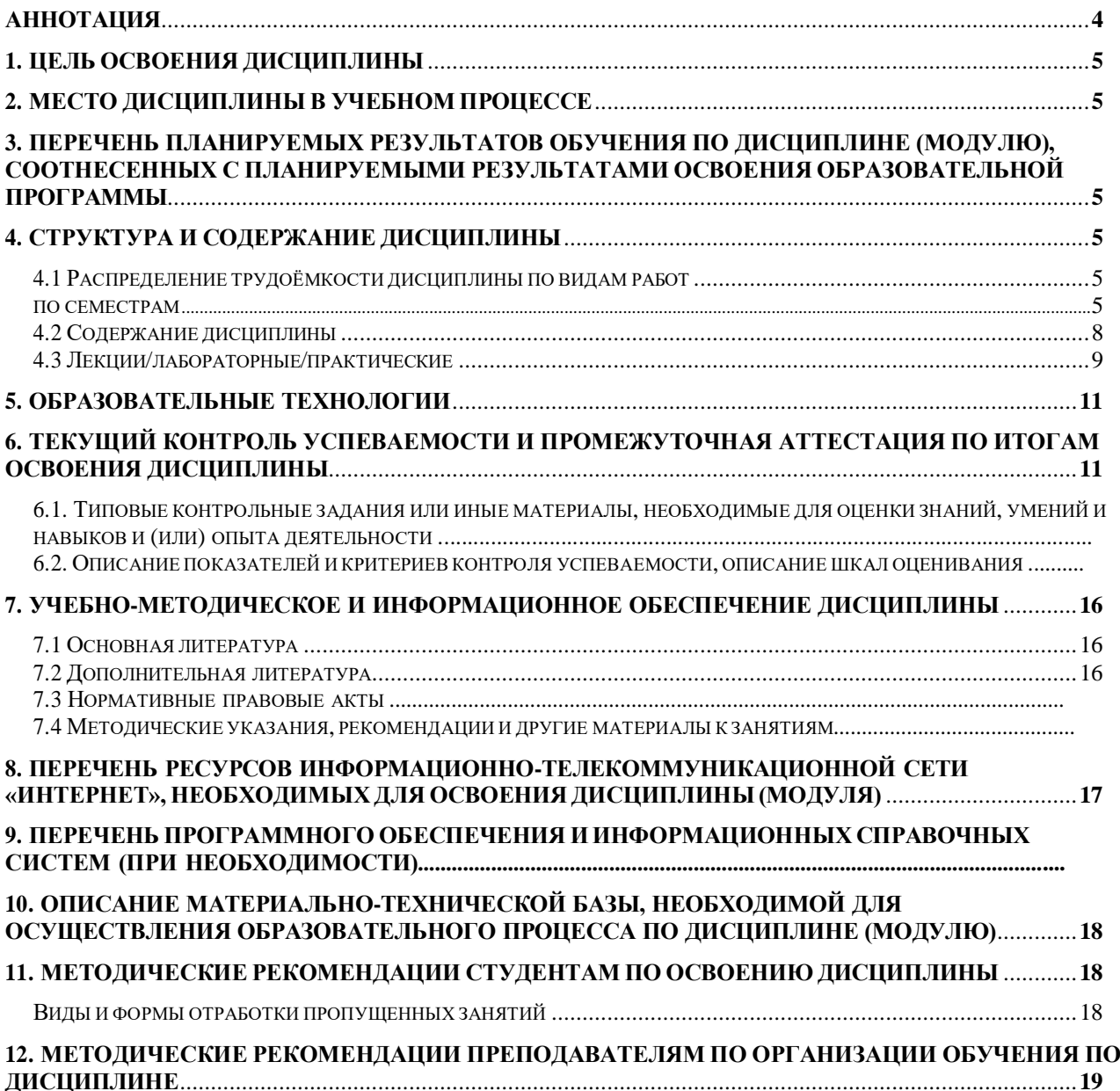

#### **Аннотация**

рабочей программы учебной дисциплины

## <span id="page-3-0"></span>**ФТД. 01 «Основы агроэкологического моделирование на языке R»**

для подготовки магистров по направлению

05.04.06 – Экология и природопользование

направленности Агроэкологический менеджмент и IoT мониторинг с верификацией почво- и углерод сберегающих технологий

**Цель освоения дисциплины:** Данная дисциплина ориентирована на формирование у магистров знаний, умений и навыков по теоретическим основам, базовым элементам, информационно-методическим вопросам и практическим навыкам, связанным с мониторингом, оценкой и моделированием потоков парниковых газов.

**Место дисциплины в учебном плане:** дисциплина является факультативной дисциплиной учебного плана по направлению подготовки 05.04.06 – Экология и природопользование, осваивается в 1 семестре.

**Требования к результатам освоения дисциплины:** в результате освоения дисциплины формируются следующие компетенции: ПКос-1.1;ПКос-1.3.

**Краткое содержание дисциплины:** Структура языка R. Особые задачи. Способы задания переменной. Команды и базовые функции. Типы векторов. Динамическая типизация. Консоль программы R. Операции с векторами. Правила векторной алгебры. Сравнение векторов. Простейшие графики. Выполнение серии команд. Установка библиотек. Логические операции. Математические операции. Правила повтора векторов (Recycling Rule). Последовательности. Работа с логическими векторами. Индексация векторов. Добавление элементов к вектору. Таблицы, циклы, итерации, графика и другие сложные конструкции в языке R. Сложные логические операции. Факторы и функция summary(). Функция sample(). Функции пересечения, объединения и вычитания элементов векторов. Работа с таблицами. Выборки из таблиц. Таблица Фишера "Ирис". Проверки условий. Циклы с подсчетом повторов. Реализация метода Монте-Карло. Векторная итерация, семейство функций apply. Базовая графика функция plot. Продвинутая графика пакет ggplot2. Построение гистограмм, тепловых карт и блоков графиков. Загрузка табличных данных. Особенности tibble. Фильтрация данных в таблицах. Сортировка данных в таблицах. Группировка табличных данных. Цепочки команд. Трансформации табличных данных. Объединение таблиц по ключу. Транспонирование таблиц. Работа со строковыми данными средствами пакетов dplyr. Работайте с логическими данными средствами пакетов dplyr. UNIX время, преобразование дат разных форматов в стандартные для R форматы средствами пакетов dplyr. Расчёт корреляции в R. Анализ распределения по гистограммам. Тест на нормальность распределения. Семейство команд "линейная модель". Интерпретация данных линейной модели. Оценка качества модели. Множественная регрессия в языке R. Дисперсионный анализ в языке R. Условия взаимодействия переменных. Отличие формата хранения метеоданных от стандартного вида. Работа с пакетом rnoaa. Расчет суммы активных температур. Фильтрация по географической близости данных метеостанций. Построение итоговой модели

**Общая трудоемкость дисциплины** составляет 3 зачётные единицы (108 часов).

**Промежуточный контроль:** зачёт

#### **1. Цель освоения дисциплины**

<span id="page-4-1"></span><span id="page-4-0"></span>Дисциплина «**Основы агроэкологического моделирования на языке R»** формирует процесс умений и навыков по теоретическим основам, базовым элементам, информационно-методическим вопросам и практическим навыкам, связанных со статистикой, анализом данных, статистическим моделированием и их применением в экологии.

### **2. Место дисциплины в учебном процессе**

Дисциплина «**Основы агроэкологического моделирования на языке R**» включена в вариативную часть факультативных дисциплин учебного плана. Дисциплина «**Основы агроэкологического моделирования на языке R**» реализуется в соответствии с требованиями ФГОС, ОПОП ВО и Учебного плана по направлению 05.04.06 – Экология и природопользование.

Особенностью дисциплины является то, что она тесно взаимосвязана с дисциплинами базовой и вариативной части по направлению 05.04.06 – Экология и природопользование и является формирующей у магистров современные представления о практических и теоретических основах, базовых элементов, связанных с статистикой, анализом данных, статистическим моделированием и их применением в экологии.

Рабочая программа дисциплины «**Основы агроэкологического моделирование на языке R**» для инвалидов и лиц с ограниченными возможностями здоровья разрабатывается индивидуально с учетом особенностей психофизического развития, индивидуальных возможностей и состояния здоровья таких обучающихся.

# <span id="page-4-2"></span>**3. Перечень планируемых результатов обучения по дисциплине «Основы агроэкологического моделирования на языке R» соотнесенных с планируемыми результатами освоения образовательной программы**

Изучение данной учебной дисциплины направлено на формирование у обучающихся компетенций, представленных в таблице 1.

# **4. Структура и содержание дисциплины**

# **4.1 Распределение трудоёмкости дисциплины по видам работ по семестрам**

<span id="page-4-5"></span><span id="page-4-4"></span><span id="page-4-3"></span>Общая трудоёмкость дисциплины составляет 3 зач. ед. (108 часов), их распределение по видам работ по семестрам представлено в таблице 2.

# Требования к результатам освоения учебной дисциплины

# «Основы агроэкологического моделирование на языке R»

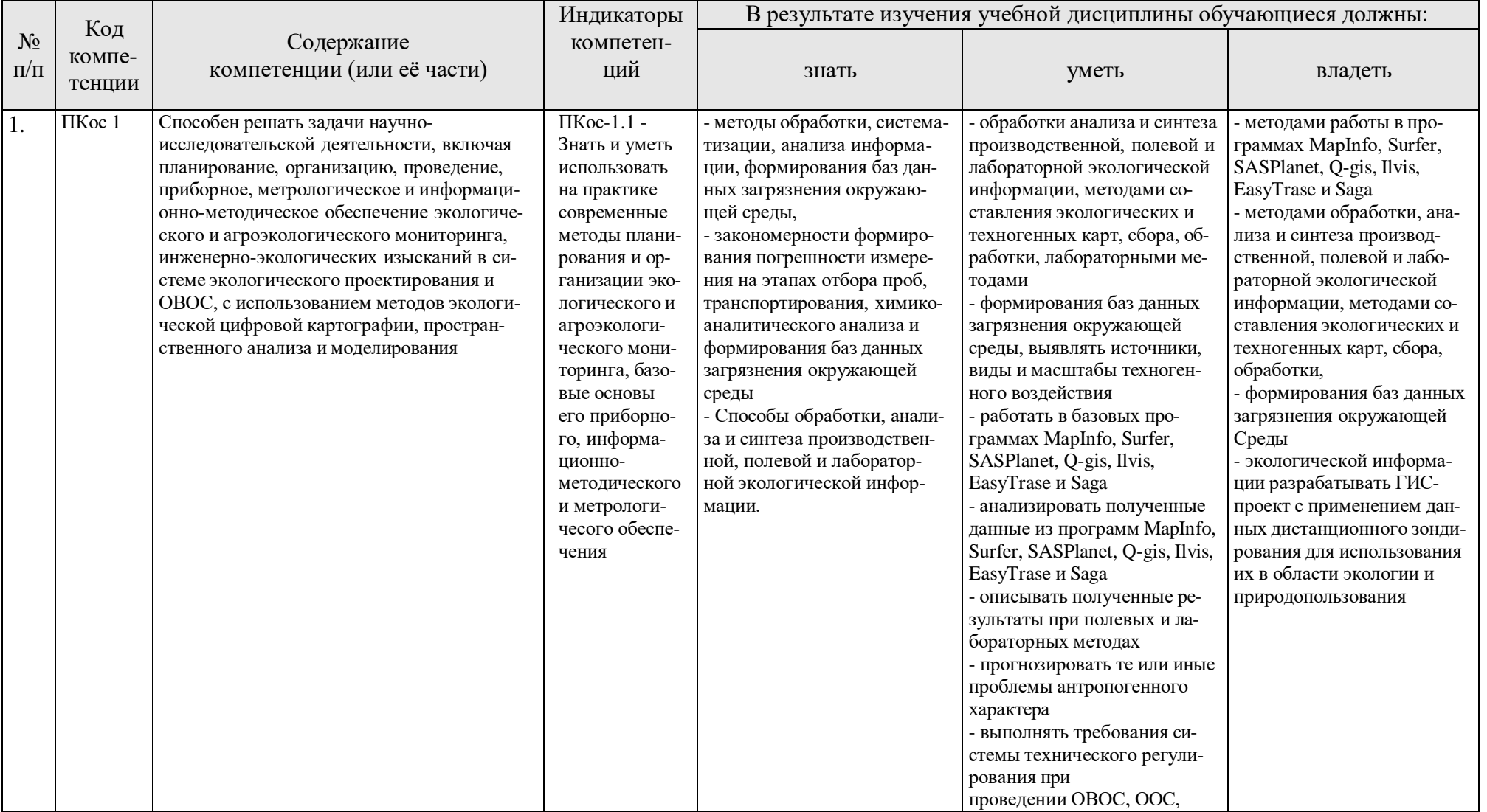

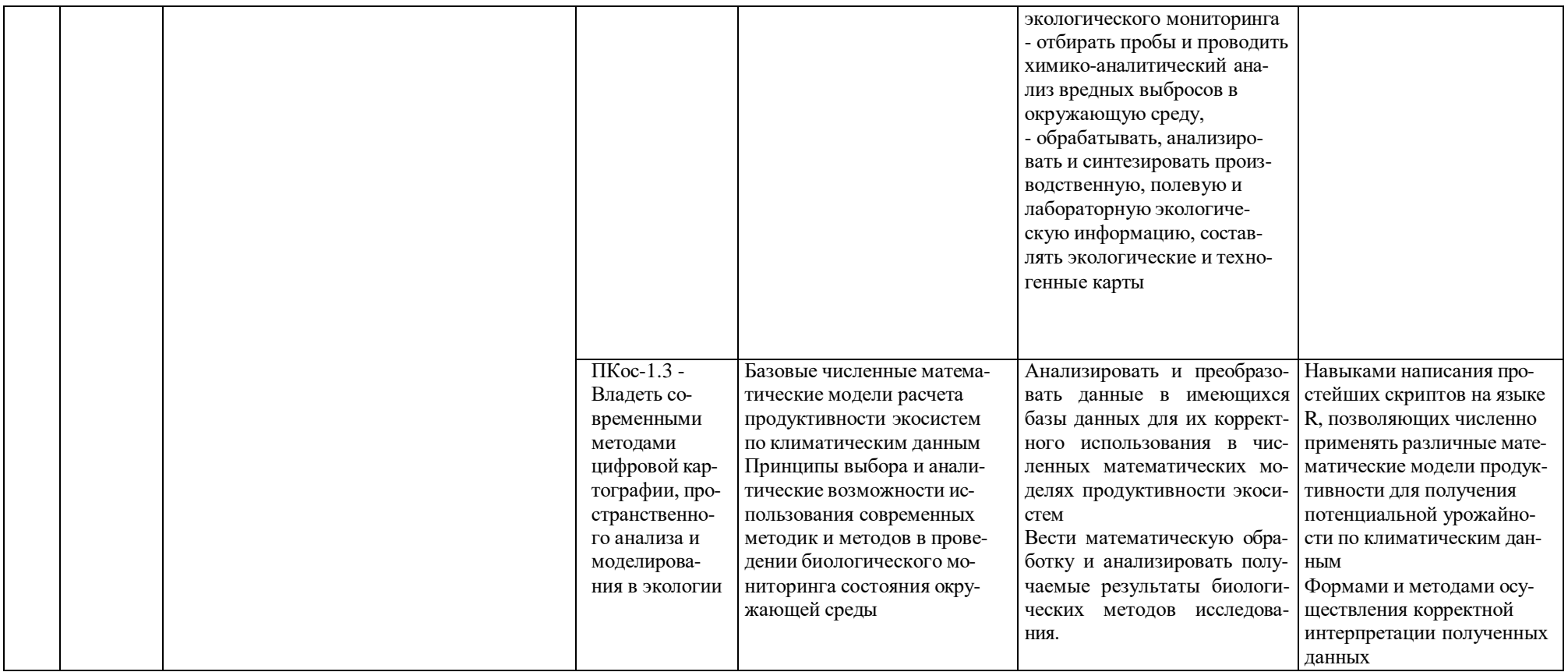

### Таблица 2

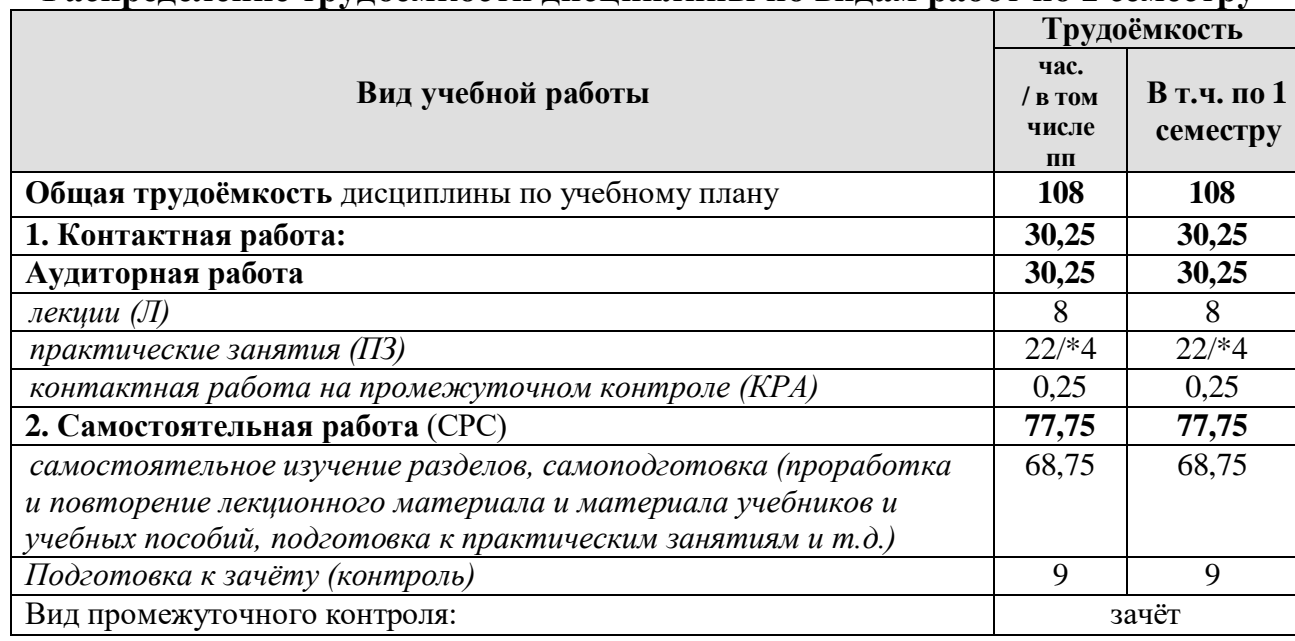

# **Распределение трудоёмкости дисциплины по видам работ по 1 семестру**

\* в том числе практическая подготовка

#### <span id="page-7-0"></span>**4.2 Содержание дисциплины**

Таблица 3

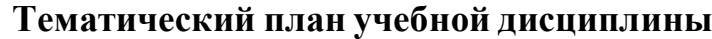

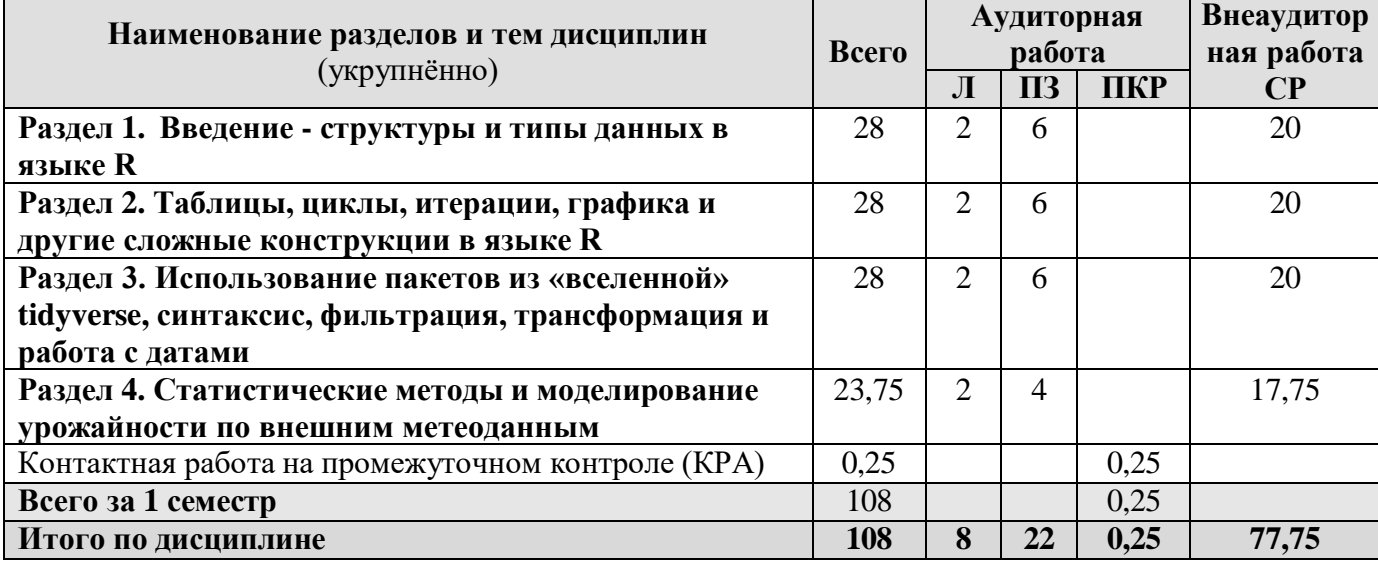

### **Раздел 1. Введение. Структуры и типы данных в языке R**

### **Тема 1. Введение базовые понятия языка R. Основные типы данных.**

Предмет и задачи дисциплины. Для чего используется R. Структура языка R. Особые задачи. Способы задания переменной значения. Команды и базовые функции. Типы векторов. Типы векторов. Динамическая типизация.

### **Тема 2. Основные типы данных.**

Формат CSV. Версии программы R. Особенности установки программ R и Rstudio. Полезные ссылки. Консоль программы R. Окна программы Rstudio. Что такое скрипт. Способы запуска команд. Вызов справки. R как калькуля-

тор. Операции с векторами. Правила векторной алгебры. Сравнение векторов. Простейшие графики. Выполнение серии команд. Установка библиотек

# **Раздел 2. Таблицы, циклы, итерации, графика и другие сложные конструкции в языке R**

# **Тема 3. Таблицы и более сложные типы данных.**

Сложные логические операции. Факторы и функция summary(). Функция sample(). Функции пересечения, объединения и вычитания элементов векторов. Работа с таблицами. Выборки из таблиц. Таблица Фишера "Ирис". Проверки условий

# **Тема 4. Циклы и векторные итерации, графика.**

Циклы с подсчетом повторов. Реализация метода Монте-Карло. Векторная итерация, семейство функций apply. Базовая графика - функция plot. Продвинутая графика пакет ggplot2. Построение гистограмм, тепловых карт и блоков графиков.

# **Раздел 3. Использование пакетов из «вселенной tidyverse», синтаксис, фильтрация, трансформация и работа с датами**

# **Тема 5. Комплексные операции над табличными данными.**

Пакет dplyr. Загрузка табличных данных. Особенности tibble. Фильтрация данных в таблицах. Сортировка данных в таблицах. Группировка табличных данных. Цепочки команд. Трансформации табличных данных. Объединение таблиц по ключу. Транспонирование таблиц.

### **Тема 6. Сложные операции над датами и строками в таблице.**

Работа со строковыми данными средствами пакетов dplyr. Работайте с логическими данными средствами пакетов dplyr. UNIX время, преобразование дат разных форматов в стандартные для R форматы средствами пакетов dplyr

# **Раздел 4. Статистические методы и моделирование урожайности по внешним метеоданным**

### <span id="page-8-0"></span>**Тема 7. Статистический анализ с помощью языка R.**

Расчёт корреляции в R. Анализ распределения по гистограммам. Тест на нормальность распределения. Семейство команд "линейная модель". Интерпретация данных линейной модели. Оценка качества модели. Множественная регрессия в языке R. Дисперсионный анализ в языке R. Условия взаимодействия переменных

### **Тема 8. Моделирование урожайности по внешним метеоданным.**

Отличие формата хранения метеоданных от стандартного вида. Работа с пакетом rnoaa. Расчет суммы активных температур. Фильтрация по географической близости данных метеостанций. Построение итоговой модели

# Предмет и задачи дисциплины 4.3 Лекции/ практические занятия

Таблица 4

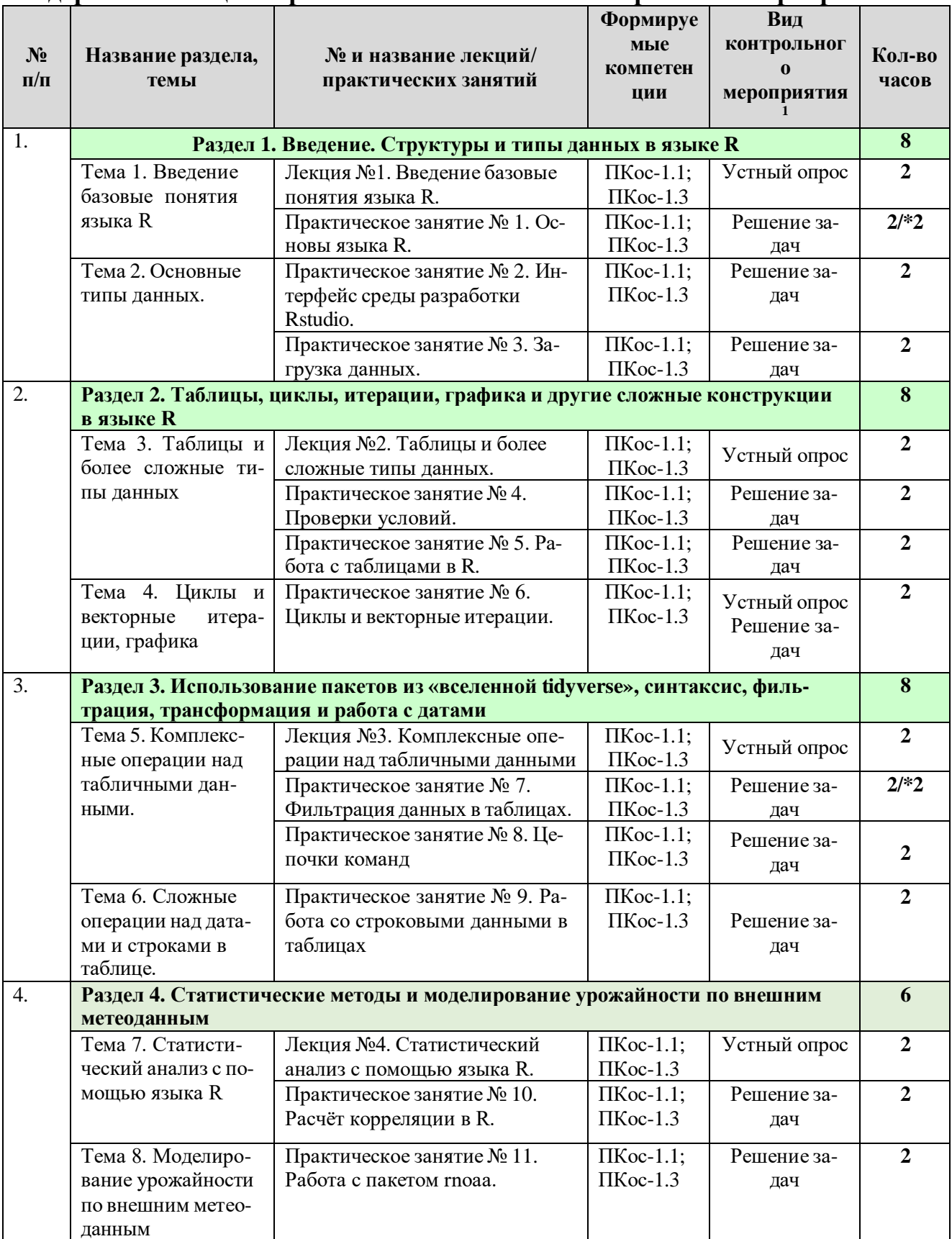

# Содержание лекций/практических занятий и контрольные мероприятия

#### Перечень вопросов для самостоятельного изучения дисциплины

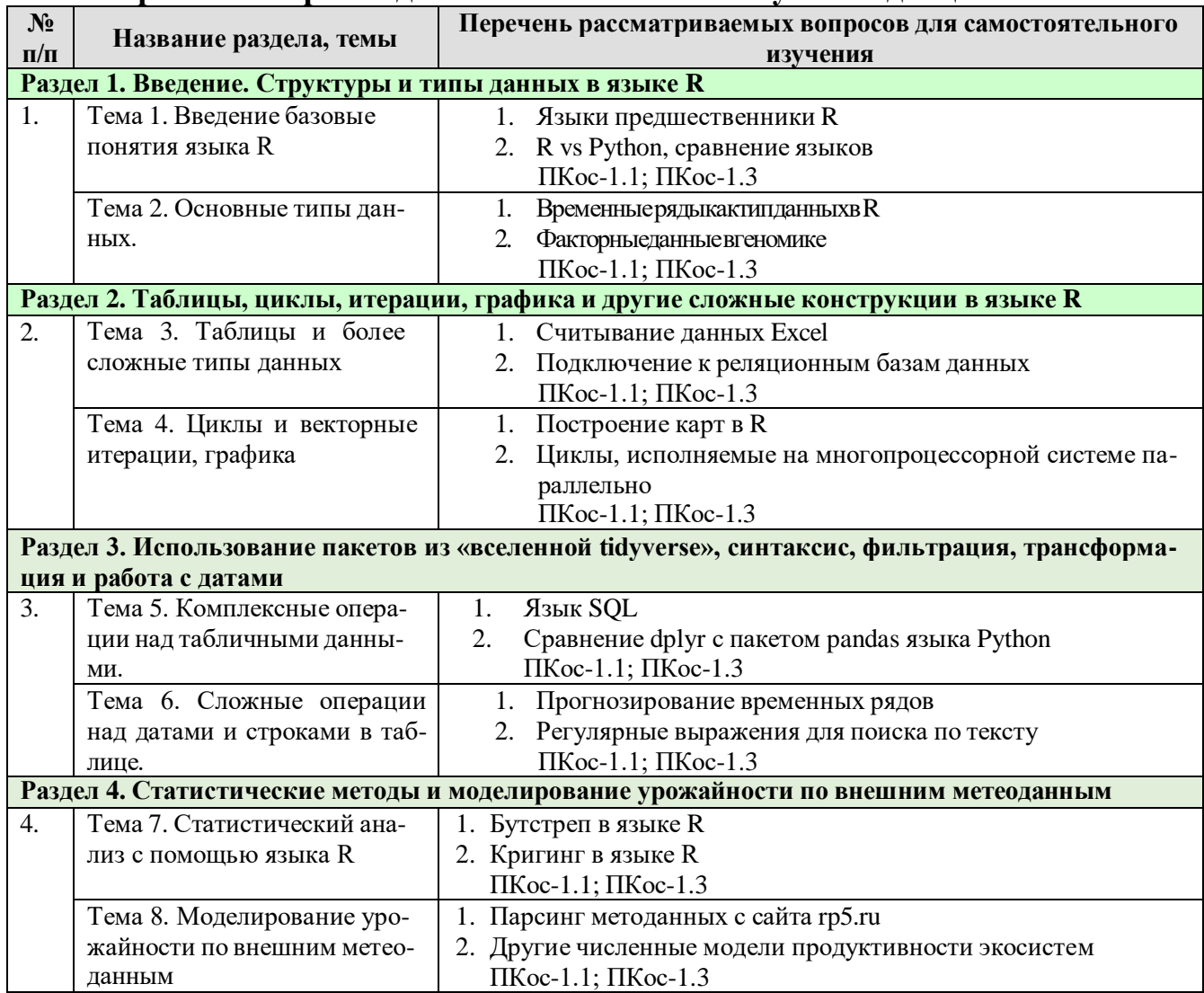

# 5. Образовательные технологии

Таблица б

# <span id="page-10-0"></span>Применение активных и интерактивных образовательных технологий

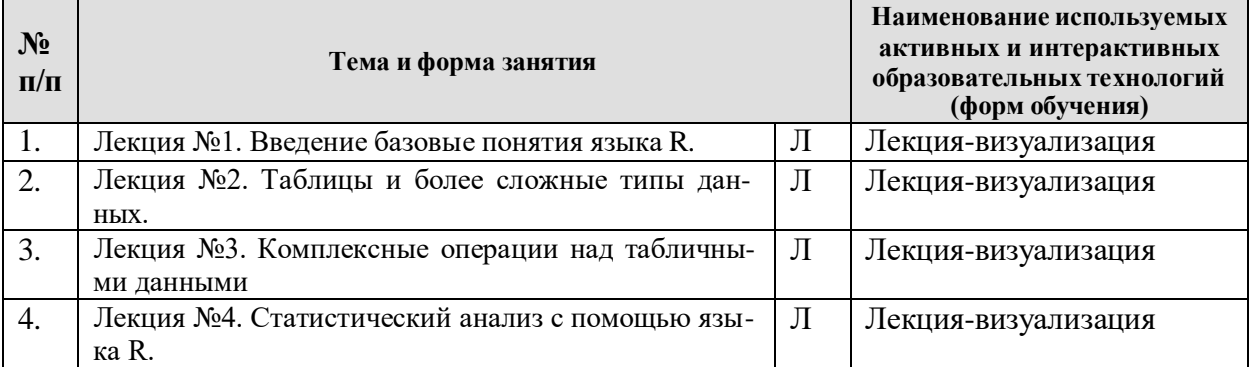

# <span id="page-10-1"></span>6. Текущий контроль успеваемости и промежуточная аттестация по итогам освоения дисциплины

Раздел 1. Введение. Структуры и типы данных в языке R

# Лекция №1. Введение базовые понятия языка R.

- 1. Перечислите способы присвоения значений переменной в R
- 2. Какой из типов данных в векторах при конвертации имеет наивысший приоритет
- 3. Перечислите причины популярности языка R

# Практическое занятие № 1. Основы языка R.

- 1. Создайте вектор, содержащий значения от -10 до 10
- 2. Выберите из этого вектора 3 по 5 элемент
- 3. Умножьте в полученном векторе все значения на 3

# Практическое занятие № 2. Интерфейс среды разработки Rstudio.

- 1. Создайте новый проект в Rstudio
- 2. Прочитайте содержимое csv файла средствами Rstudio
- 3. Сохраните текст скрипта по считыванию данных из файла в отдельный скрипт файл

# Практическое занятие № 3. Загрузка данных.

- 1. Загрузите данные csv файла в память в виде таблицы, пропустив первые три строки.
- 2. Загрузите данные сѕу файла в память в виде таблицы, взяв первую строчку в качестве заголовка.
- 3. Загрузите данные сѕу файла в память в виде таблицы, с разделителем «;».

### Раздел 2. Таблицы, циклы, итерации, графика и другие сложные конструкции в языке R

# Лекция №4. Таблицы и более сложные типы данных.

- 1. Чем являются столбны в таблицах?
- 2. Почему если в таблице выбрать строку, результатом будет таблица?
- 3. Перечислите все известные вам синтаксические способы получения столбца из таблины?

# Практическое занятие № 4. Проверки условий.

- 1. Создайте случайные 1000 нуклеотидов, сохранив их в вектор DNA, посчитайте количество нуклеотидов А и Т, их долю от общей длинны ДНК и запишите результат в Bektop 'dna at'
- 2. Создайте вектор, в котором записан произвольный набор латинских букв длинной не менее 10000 символов и посчитайте количество согласных
- 3. Выберите случайным образом из латинского алфавита 300 букв и посчитай в получившемся долю гласных

# Практическое занятие № 5. Работа с таблицами в R.

- 1. Вычислить среднее для каждой колонки таблицы iris, за исключением колонки "Species" и соберите результат в список (list)
- 2. Отсортируйте все виды в таблице iris по средней длинне лепестков. Результат должен быть фактором с градациями в виде имен видов с правильной последовательностью уровней.
- 3. По данным таблицы 'diamonds' (пакет ggplot2) почитайте среднюю стоимость цены карата для бриллиантов дороже 1000\$ для каждой категории яркости (clarity)

### Раздел 3. Использование пакетов из «вселенной tidyverse», синтаксис, фильтрация, трансформация и работа с датами

# Лекция №3. Комплексные операции над табличными данными

- 1. Средствами dplyr найдите максимальное значение длинны лепестка вида Setosa в таблице «Ирис»
- 2. Средствами dplyr создайте суммарную таблицу средних значений показателей для всех видов из таблицы «Ирис»
- 3. Средствами dplyr создайте таблицу значений только для вида Versicolor из таблицы «Ирис» отсортированную по убыванию длинны лепестка

# Практическое занятие № 7. Фильтрация данных в таблицах.

1. Команд в dplyr

- 2. Как средствами dplyr возвести значение всех значений колонки в квадрат
- 3. Почему для создания сводных таблиц нужна предварительная группировка

# Практическое занятие № 8. Цепочки команд

- 1. Пользуясь «пайпингом» постройте график зависимости длинны лепестков от длинны чашелистиков больше 2см для таблицы «Ирис»
- 2. Пользуясь «пайпингом» посчитайте количество растений каждого вида в таблице «Ирис»
- 3. Пользуясь «пайпингом» По данным таблицы 'diamonds' (пакет ggplot2) почитайте среднюю стоимость цены карата для бриллиантов дороже 1000\$ для каждой категории яркости (clarity)

#### Практическое занятие № 9. Работа со строковыми данными в таблицах

1. Используя таблицу flights создайте переменную delayed,  $\overline{R}$ которой будут только вылеты с задержкой, посчитайте долю задержанных вылетов для каждой авивакомпании

### Раздел 4. Статистические методы и моделирование урожайности по внешним метеоданным

#### Лекция №4. Статистический анализ с помощью языка R.

- 1. В каких пределах колеблются коэффициенты корреляции и детерминации
- 2. Как используется дисперсионный анализ в оценке качества линейных моделей в R?
- 3. Почему бутстреп методы стали популярны в современной статистике

#### Практическое занятие № 10. Расчёт корреляции в R.

- 1. Посчитайте коэффициент детерминации для связи длинны и ширины лепестков каждого вида в таблице «Ирис»
- 2. Самостоятельно напишите функцию для расчета коэффициента корреляции Спирмена

#### Практическое занятие № 11. Работа с пакетом гпоаа.

1. Создайте модель множественной линейной регрессии дневных потоков углекислого газа за осенний период 2013 года по данным измерений методом турбулентной пульсации

#### Перечень вопросов, выносимых на промежуточную аттестацию (зачет)

- 1. Основные представления о моделировании. Базовые понятия и термины.
- $2<sup>1</sup>$ Основные типы моделей. Их сравнительная оценка и области применения. Современные задачи развития математического моделирования в экологии, почвоведении и агрохимии.
- $3.$ Статистические модели. Нормальное распределение. Выборки и генеральная совокупность. Основная область применения в экологии, почвоведении и агрохимии.
- $4.$ Имитационные модели. Их задачи, возможности и ограничения. Основная область применения в экологии, почвоведении и агрохимии.
- $5<sub>1</sub>$ Графовые модели. Их задачи, возможности и ограничения. Основная область применения в экологии, почвоведении и агрохимии.
- 6. Табличные модели. Их задачи, возможности и ограничения. Основная область применения в экологии, почвоведении и агрохимии.
- $7.$ Регрессионные модели. Их задачи, возможности и ограничения. Основная область применения в экологии, почвоведении и агрохимии.
- 8. Основные понятия регрессионного анализа. Типы регрессии. Их прикладная интерпретация в экологии, почвоведении и агрохимии.
- 9. Метод наименьших квадратов. Области его применения.
- 10. Оценка качества регрессионной модели. Способы улучшения качества регрессионной модели в экологии, почвоведении и агрохимии.
- 11. Множественная регрессия. Ее преимущества и недостатки. Основная область применения в экологии, почвоведении и агрохимии.
- 12. Пространственные модели. Основная область применения в экологии, почвоведении и агрохимии.
- 13. Корреляция рядов динамики. Основная область применения в экологии, почвоведении и агрохимии.
- 14. Оценка точности прогноза. Особенности поискового прогнозирования в экологии, почвоведении и агрохимии.
- 15. Геостатистика. Пространственно координированные данные и их использование в экологии, почвоведении и агрохимии.
- 16. Модели представления пространственных данных. Растровый и векторный подход. Примеры применения в экологии, почвоведении и агрохимии.
- 17. Интерполяция пространственных данных. Особенности применения в экологии, почвоведении и агрохимии.
- 18. Классификация пространственных данных. Особенности их применения в экологии, почвоведении и агрохимии.
- 19. Геоинформационные математические модели. Основная область применения в экологии, почвоведении и агрохимии.
- 20. Сравнительный анализ растровых и векторных моделей пространственных данных. Их преимущества и недостатки. Основная область применения в экологии, почвоведении и агрохимии.
- 21. Как можно создавать новые тематические слои геоинформационных моделей и систем с использованием методов математического моделирования?
- 22. Моделирование пригодности земель и рисков землепользования. Перспективные задачи применения моделей оценки в экологии, почвоведении и агрохимии.
- 23. Анализ цифровых моделей рельефа. Цифровые карты и модели рельефа. Особенности их применения в экологии, почвоведении и агрохимии.
- 24. Алгебра картографических моделей. Применение алгебраических и логических операций при создании новых тематических слоев ГИС.
- 25. Генерализация пространственных данных. Особенности генерализации пространственных данных в экологии, почвоведении и агрохимии.
- 26. Имитационное моделирование. Имитация природных процессов.
- 27. Метод Монте-Карло. Особенности его применения в экологии, почвоведении и агрохимии.
- 28. Имитационное моделирование продукционного процесса. Примеры имитационной модели роста растений.
- 29. Модульная организация имитационных моделей. Примеры модульного имитационного моделирования.
- 30. Перспективы развития математического моделирования в экологии, почвоведении и агрохимии.
- 31. Использование графовых моделей для решения задач оценки пригодности земель в экологии, почвоведении и агрохимии.
- 32. Использование методов математического моделирования для решения оптимизационных задач в экологии, почвоведении и агрохимии.
- 33. Пример использования регрессионной модели в экологии, почвоведении или агрохимии.
- 34. Использование метода осреднения ряда динамики скользящим окном.
- 35. Особенности выбора наилучшего тренда ряда динамики в экологии, почвоведении и агрохимии.
- 36. Процедура и задачи оценки наличия автокорреляции в ряду динамики.
- 37. Особенности построения уравнения авторегрессии в экологии, почвоведении и агрохимии.
- 38. Процедура и задачи оценки автокорреляции между 2 рядами данных в экологии, почвоведении и агрохимии.
- 39. Расчет точности прогноза по коэффициенту расхождения в экологии, почвоведении и агрохимии.
- 40. Интерполяция данных по методу обычного кригинга в экологии, почвоведении и агрохимии.
- 41. Интерполяция данных по регрессионному уравнению связи параметра с рельефом в экологии, почвоведении и агрохимии.
- 42. Способы генерализации картографических моделей методом скользящего окна в рамках ГИС.
- 43. Математическое моделирование и алгоритм решения оптимизационных задач с выделением на картах оптимальной структуры дренажной сети с помощью моделей ГИС.
- 44. Математическое моделирование и алгоритм анализа зависимости потенциальной продуктивности от глубины грунтовых вод.
- 45. Способы анализа и математического моделирования зависимости потенциальной продуктивности от сезонной динамики влажности почв.
- 46. Способы анализа и моделирования зависимости потенциальной продуктивности от почвенного таксона, гранулометрического состава и плотности почв.
- 47. Основные особенности анализа и моделирования статических и динамических систем в экологии, почвоведении и агрохимии.
- 48. Методологические особенности экологического математического моделирования.
- 49. Основные проблемы и принципиальные ограничения использования методов математического моделирования в экологии, почвоведении и агрохимии.
- 50. Для решения каких прикладных задач можно использовать экологические геоинформационные модели и системы?
- 51. Какие методы математического моделирования используются в классификации почв и экосистем?
- 52. Как проводится картографическое моделирование воздействия источников загрязнения атмосферы на ситуационных и генеральных планах объектов ОВОС?
- 53. Что позволяет смоделировать и дать количественную оценку экологических рисков реализации конкретного проекта землепользования?
- 54. Какими методами математического моделирования определяют экологически значимые факторы?
- 55. Какими методами математического моделирования определяют функциональную зависимость качества базовых компонентов экосистем от экологически значимых факторов?
- 56. 1D, 2D и 3D модели пространственной организации лесных экосистем.
- 57. Математическое моделирование процессов влагопереноса в рамках лесных экосистем.
- 58. Математическое моделирование процессов энергопереноса в рамках лесных экосистем.
- 59. Математическое моделирование потоков СО<sub>2</sub> в рамках лесных экосистем.
- 60. Математическое моделирование почвенных потоков парниковых газов.

#### <span id="page-15-0"></span>**60.2. Описание показателей и критериев контроля успеваемости, описание шкал оценивания**

Для оценки знаний, умений, навыков и формирования компетенции по дисциплине применяется традиционная система контроля и оценки успеваемости студентов.

Критерии оценки при сдаче зачета по традиционной системе:

Таблица 8

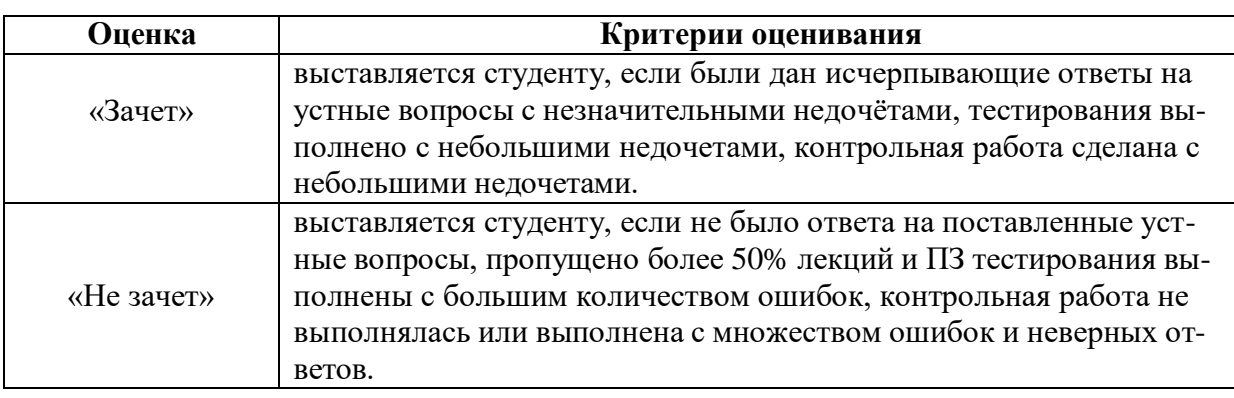

Текущие задолженности по индивидуальным заданиям, контрольной работе должны быть ликвидированы в течение недели после срока, обозначенного в тематическом плане, во время определяемое преподавателем.

Виды текущего контроля: индивидуальные задания, опрос по разделу 1, опрос по разделу 2, опрос по разделу 3.

Виды промежуточного контроля по дисциплине: зачет

### **7. Учебно-методическое и информационное обеспечение дисциплины**

### **7.1 Основная литература**

<span id="page-15-1"></span>1. Кувшинов, Д. Р. Основы программирования : учебное пособие для вузов / Д. Р. Кувшинов. — Москва : Издательство Юрайт, 2022. — 104 с. — (Высшее образование). — ISBN 978-5-534-07559-5. — Текст : электронный // Образовательная платформа Юрайт [сайт]. — URL: <https://urait.ru/bcode/493460>

2. Гришин, В. А. Основы программирования на языке R : учебнометодическое пособие / В. А. Гришин. — Нижний Новгород : ННГУ им. Н. И. Лобачевского, 2021. — 67 с. — Текст : электронный // Лань : электроннобиблиотечная система. — URL:<https://e.lanbook.com/book/191498>

3. Митина, О. А. Языки программирования для статистической обработки данных (R) : учебное пособие / О. А. Митина. — Москва : РТУ МИРЭА, 2020. — 191 с. — Текст : электронный // Лань : электронно-библиотечная система. — URL: https://e.lanbook.com/book/163912

### **7.2 Дополнительная литература**

<span id="page-15-2"></span>1. Федоров, Д. Ю. Программирование на языке высокого уровня Python : учебное пособие для вузов / Д. Ю. Федоров. — 4-е изд., перераб. и доп. —

Москва : Издательство Юрайт, 2022. — 214 с. — (Высшее образование). — ISBN 978-5-534-15733-8. — Текст : электронный // Образовательная платформа Юрайт [сайт]. — URL:<https://urait.ru/bcode/509562>

2. Зыков, С. В. Программирование : учебник и практикум для вузов / С. В. Зыков. — Москва : Издательство Юрайт, 2022. — 320 с. — (Высшее образование). — ISBN 978-5-534-02444-9. — Текст : электронный // Образовательная платформа Юрайт [сайт]. — URL:<https://urait.ru/bcode/489754>

3. Кудрявцева, И. А. Программирование: комбинаторная логика : учебное пособие для среднего профессионального образования / И. А. Кудрявцева, М. В. Швецкий. — 2-е изд., перераб. и доп. — Москва : Издательство Юрайт, 2022. — 524 с. — (Профессиональное образование). — ISBN 978-5-534-15128-2. — Текст : электронный // Образовательная платформа Юрайт [сайт]. — URL:<https://urait.ru/bcode/495225>

4. Зыков, С. В. Программирование. Объектно-ориентированный подход : учебник и практикум для вузов / С. В. Зыков. — Москва : Издательство Юрайт, 2022. — 155 с. — (Высшее образование). — ISBN 978-5-534-00850-0. — Текст : электронный // Образовательная платформа Юрайт [сайт]. — URL: <https://urait.ru/bcode/490423>

5. Якимов, С. П. Структурное программирование : учебное пособие для вузов / С. П. Якимов. — Москва : Издательство Юрайт, 2022. — 342 с. — (Высшее образование). — ISBN 978-5-534-14885-5. — Текст : электронный // Образовательная платформа Юрайт [сайт]. — URL: <https://urait.ru/bcode/484252>

6. Черпаков, И. В. Основы программирования : учебник и практикум для вузов / И. В. Черпаков. — Москва : Издательство Юрайт, 2022. — 219 с. — (Высшее образование). — ISBN 978-5-9916-9983-9. — Текст : электронный // Образовательная платформа Юрайт [сайт]. — URL: <https://urait.ru/bcode/489747>

7. Гниденко, И. Г. Технологии и методы программирования : учебное пособие для вузов / И. Г. Гниденко, Ф. Ф. Павлов, Д. Ю. Федоров. — Москва : Издательство Юрайт, 2022. — 235 с. — (Высшее образование). — ISBN 978-5- 534-02816-4. — Текст : электронный // Образовательная платформа Юрайт [сайт]. — URL:<https://urait.ru/bcode/489920>

8. Кубенский, А. А. Функциональное программирование : учебник и практикум для вузов / А. А. Кубенский. — Москва : Издательство Юрайт, 2022. — 348 с. — (Высшее образование). — ISBN 978-5-9916-9242-7. — Текст : электронный // Образовательная платформа Юрайт [сайт]. — URL: <https://urait.ru/bcode/490015>

# <span id="page-16-0"></span>**8. Перечень ресурсов информационно-телекоммуникационной сети «Интернет», необходимых для освоения дисциплины (модуля)**

[https://ecologymodeling.github.io](https://ecologymodeling.github.io/) (открытый доступ) <https://youtu.be/X6bYzHm88sg> (открытый доступ) <https://youtu.be/d4Knr7iDDMU> (открытый доступ) <https://youtu.be/D3F4nsGkIXY> (открытый доступ)

# <span id="page-17-0"></span>**10. Описание материально-технической базы, необходимой для осуществления образовательного процесса по дисциплине**

Таблица 10

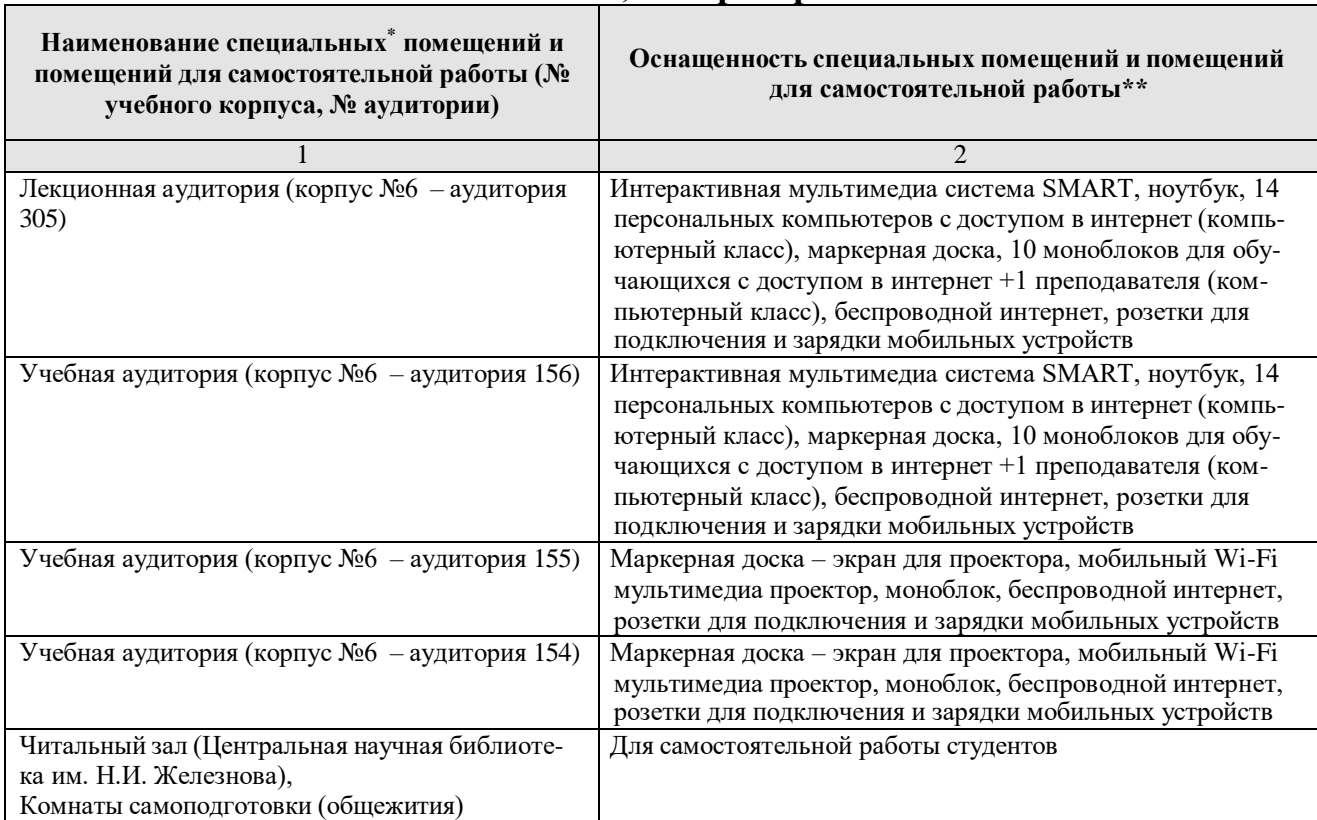

#### **Сведения об обеспеченности специализированными аудиториями, кабинетами, лабораториями**

#### **11. Методические рекомендации студентам по освоению дисциплины**

<span id="page-17-2"></span><span id="page-17-1"></span>Переход к многоступенчатой системе высшего образования предполагает увеличение количества часов, отведенных на самостоятельную работу. Следовательно, учащиеся, владеющие навыками организации самостоятельной работы над учебным материалом, имеют несомненное преимущество. Учебную работу студента высшего учебного заведения можно разделить на две части: аудиторную (по Учебному плану вашего направления — это лекция, практическое занятие, зачет с оценкой) и самостоятельная работу. Самостоятельная работа представляет собой особо организованный вид учебной деятельности, который должен отвечать определенным требованиям. Во-первых, необходимо разумное использование личного времени, т.е. хорошо продуманный и строго соблюдаемый режим учебного труда. Вовторых, так как занятия от случая к случаю снижают эффективность самостоятельной работы, важны регулярность и последовательность изучения учебных материалов. В-третьих, студент должен проявлять сознательность и активность, поскольку познание представляет собой сложный процесс, во многом зависящий от действий учащегося.

Самостоятельная работа студента предполагает опору на знания, полученные во время аудиторных занятий, прежде всего лекций. Следовательно, каждый студент должен уметь конспектировать устную речь.

Основное правило конспектирования: важнее понять логику изложения в целом, чем записать несвязанные, обрывочные фрагменты*.* Необходимо использовать простую неформальную систему записи. Студент должен помнить: запись должна быть понятна конспектирующему, а не кому-то другому.

После каждой лекции следует перечитать конспект, исправить возможные ошибки, расшифровать вынужденные сокращения и т.д. Затем необходимо самостоятельно проработать теоретические материалы по теме лекции, взятые из учебников, учебных пособий, словарей и справочников, энциклопедий и т.п. Обязательно сравните собранную информацию с лекционным конспектом, допишите необходимые сведения, выделите опорные пункты, сделайте требуемые подчеркивания.

Особое внимание следует уделять терминам. Важно понимать, что во многих терминологических системах традиционно встречаются многозначные термины. Все термины и понятия, семантика которых недостаточно ясна учащемуся, он должен проверять с помощью энциклопедий, словарей и справочников и выписывать толкование в тетрадь. Студенту необходимо помнить, что от владения специальной терминологией - знания термина и успешного оперирования им - часто зависит успех как в учебной, так и в профессиональной сфере. Учащемуся рекомендуется составить и непрерывно пополнять свой собственный словарь терминов, общеупотребительной научной лексики, сокращений, аббревиатур.

Помните, что при подготовке к зачету необходимо опираться прежде всего на конспекты лекций, так как они обладают преимуществами по сравнению с печатными изданиями. Обычно конспекты более детальны, отражают самую современную и оперативную информацию, подробно освещают вопросы, интересующие учащихся. Однако подготовка только по лекционным материалам все же недостаточна, вам необходимо использовать и другую учебную литературу. Для серьезного раскрытия проблем изучаемой дисциплины рекомендуется использовать два или более учебных пособия, так как не существует идеальных учебников, но каждый из них имеет свои достоинства и недостатки. Сопоставление разных подходов к описанию научных проблем, сравнение теоретической информации позволяют более глубоко и основательно усвоить учебный курс. При освоении данного курса студент может пользоваться библиотекой вуза, которая в полной мере обеспечена соответствующей литературой.

С вопросами к зачету рекомендуем ознакомиться в самом начале изучения дисциплины, это позволит вам в течение семестра эффективно организовать самостоятельную работу, корректировать свои конспекты и особое внимание уделять тем научным проблемам, которые выделены как важнейшие.

#### Виды и формы отработки пропущенных занятий

Студент, пропустивший занятия обязан предоставить конспект пропущенной лекции или занятия и ответить на поставленные вопросы по пропущенным темам. Время отработки пропущенных занятий устанавливается по предварительной договоренности с преподавателем.

#### <span id="page-18-0"></span>12. Методические рекомендации преподавателям по организации обучения по дисциплине

Дисциплина «Основы агроэкологического моделирование на языке R» позволяет студентам углубить знания по одному из разделов экологии, имеющему важное практическое значение всех протекающих процессов на земле и находить способы управления ими.

Одной из форм проведения занятий является практическое занятие. Это один из наиболее сложных и в то же время плодотворных видов (форм) вузовского обучения и воспитания. При разработке методики практических занятий важное место занимает вопрос о взаимосвязи между практическим занятием и лекцией, самостоятельной работой студентов, о характере и способах такой взаимосвязи. Практическое занятие не должно повторять лекцию, и, вместе с тем, его руководителю необходимо сохранить связь принципиальных положений лекции с содержанием практического занятия.

При условии соблюдения требований методики их проведения практические занятия выполняют многогранную роль: стимулируют регулярное изучение студентами первоисточников и другой литературы, а также внимательное отношение к лекционному курсу; закрепляют знания, полученные студентами при прослушивании лекции и самостоятельной работе над литературой; расширяют круг знаний благодаря выступлениям товарищей и преподавателя на занятии; позволяют студентам проверить правильность ранее полученных знаний, вычленить в них наиболее важное, существенное; способствуют превращению знаний в

твердые личные убеждения, рассеивают сомнения, которые могли возникнуть на лекциях и при изучении литературы, что особенно хорошо достигается в результате столкновения мнений, дискуссии; прививают навыки самостоятельного мышления, устного выступления по теоретическим вопросам, оттачивают мысль, приучают студентов свободно оперировать терминологией.

Выбор формы практического занятия по экологии зависит от ряла факторов:

- от содержания темы и характера рекомендуемых по ней источников и пособий, в том числе и от их объема;

- от уровня подготовленности, организованности и работоспособности данной группы, ее специализации и профессиональной направленности;

- от опыта использования различных форм на предшествующих занятиях.

Избранная форма практического занятия призвана обеспечить реализацию всех его функций: познавательной, воспитательной, контроля.

В практике практических занятий в вузах можно выделить ряд форм: развернутая беседа, теоретическая конференция, устные опросы, упражнения на самостоятельность мышления и другие.

Использование интерактивных форм и методов на занятиях являются актуальной проблемой современного вуза и, вероятно, наступает эпоха расцвета интерактивных методов обучения. ФГОС ВО студентов всех направлений делают обязательным использование именно активных методов обучения. Активные методы обучения являются одним из наиболее эффективных средств вовлечения студентов в учебно-познавательную деятельность.

Интерактивный – означает способность взаимолействовать или нахолится в режиме беседы, диалога. Следовательно, интерактивное обучение - диалоговое обучение, в ходе которого осуществляется взаимодействие педагога и студента.

К категории таких методов относится теоретическая конференция. Преподаватель не должен ограничивать студентов в детализации выбранных ими тем. Наблюдается корреляция выбранной студентами темы с направлением их обучения. Теоретическая конференция требует планомерной, кропотливой подготовки материала заранее. Преподаватель знакомится с планами, подготовленными студентами, рекомендует новую литературу, кроме той, что была уже дана в общей тематике, консультирует участников конференции и, наконец, просматривает готовые тексты или же прослушивает их в исполнении авторов. Последнее имеет целью помочь в совершенствовании навыков публичного выступления, в выборе нужного темпа изложения материала и т. д. После окончания доклада студенты задают вопросы по представленной информации. Вопросы и ответы на них составляют центральную часть практического занятия. Как известно, способность поставить вопрос предполагает известную подготовленность по соответствующей теме. И чем основательнее подготовка, тем глубже и квалифицированнее задается вопрос. Отвечает на вопросы сначала докладчик, потом любой студент, изъявивший желание высказаться по тому или другому из них. Особенно активны в этих случаях бывают дублеры докладчика, если таковые назначались. Как правило, по обсуждаемому вопросу развертывается активная дискуссия. Помимо полученных знаний студенты приобретают бесценный опыт общения с аудиторий.

Одним из условий, обеспечивающих успех практических занятий, является совокупность определенных конкретных требований к выступлениям студентов. Эти требования должны быть достаточно четкими и в то же время не настолько регламентированными, чтобы сковывать творческую мысль, насаждать схематизм. Перечень требований к любому выступлению студента примерно таков: 1) связь выступления с предшествующей темой или вопросом. 2) раскрытие сущности проблемы. 3) методологическое значение для научной, профессиональной и практической деятельности.

Важнейшие требования к выступлениям студентов - самостоятельность в подборе фактического материала и аналитическом отношении к нему, умение рассматривать примеры и факты во взаимосвязи и взаимообусловленности, отбирать наиболее существенные из НИХ.

Приводимые примеры и факты должны быть существенными, по возможности перекликаться с профилем обучения и в то же время не быть слишком «специализированными». Примеры из области наук, близких к будущей специальности студента, из сферы познания, обучения поощряются руководителем семинара. Выступление студента должно соответствовать требованиям логики. Четкое вычленение излагаемой проблемы, ее точная формулировка, неукоснительная последовательность аргументации именно данной проблемы, без неоправданных отступлений от нее в процессе обоснования, безусловная доказательность, непротиворечивость и полнота аргументации, правильное и содержательное использование понятий и терминов.

Желательно, чтобы студент излагал материал свободно. Прикованность к конспекту, объясняется обычно следующими причинами: а) плохо продумана структура изложения, вопрос не осмыслен во всей его полноте, студент боится потерять нить мыслей, нарушить логическую последовательность высказываемых положений, скомкать выступление; б) недостаточно развита культура устной речи, опасение говорить «коряво» и неубедительно; в) материал списан из учебных пособий механически, без достаточного осмысливания его; г) как исключение, материал списан у товарища или же используется чужой конспект. Любая из перечисленных причин, за исключением второй, говорит о поверхностной или же просто недобросовестной подготовке студента к занятию.

Важно научить студентов во время выступления поддерживать постоянную связь с аудиторией, быстро, не теряясь, реагировать на реплики, вопросы, замечания, что дается обычно не сразу, требует постоянной работы над собой. Выступающий обращается к аудитории, а не к преподавателю, как школьник на уроке. Контакт со слушателями - помогает студенту лучше выразить свою мысль, реакция аудитории позволит ему почувствовать сильные и слабые стороны своего выступления. Без «обратной связи» со слушателями выступление студента - это разговор с самим собой, обращение в пустоту; ему одиноко и неуютно за кафедрой, Поэтому на занятиях неплохо ввести в традицию анализ не только содержания выступлений, но и их формы - речи, дикции, поведения за кафедрой, характера общения с аудиторией.

Добиваясь внимательного и аналитического отношения студентов к выступлениям товарищей, руководитель семинара заранее ставит их в известность, что содержательный анализ выступления, доклада или реферата он оценивает так же высоко, как и выступление с хорошим докладом. Вопросы докладчику задают прежде всего студенты.

#### Программу разработал (и):

Ярославцев А.М., к.б.н., доцент

### **РЕЦЕНЗИЯ**

## **на рабочую программу дисциплины ФТД.01 «Основы агроэкологического моделирования на языке R»**

для подготовки магистров по направлению

05.04.06 – Экология и природопользование

направленность Агроэкологический менеджмент и IoT мониторинг с верифи-

кацией почво- и углерод сберегающих технологий

(квалификация выпускника –магистр)

Борисовым Борисов Анорьевичем, д.б.н., профессором кафедры почвоведения, геологии и ландшафтоведения ФГБОУ ВО «Российский государственный аграрный университет – МСХА имени К.А. Тимирязева» проведена рецензия рабочей программы дисциплины **«Основы агроэкологического моделирования на языке R»** ОПОП ВО по направлению *05.04.06* **– «***Экология и природопользование***»,** направленность Агроэкологический менеджмент и IoT мониторинг с верификацией почво- и углерод сберегающих технологий (квалификация-магистр) разработанной в ФГБОУ ВО «Российский государственный аграрный университет – МСХА имени К.А. Тимирязева», на кафедре экологии кандидатом биологических наук, доцентом Ярославцевым А.М.

Рассмотрев представленные на рецензию материалы, рецензент пришел к следующим выводам:

Предъявленная рабочая программа дисциплины **«Основы агроэкологического моделирования на языке R»** (далее по тексту Программа) соответствует требованиям ФГОС по направлению шифр – 05.04.06 «Экология и природопользование». Программа содержит все основные разделы, соответствует требованиям к нормативно-методическим документам.

Представленная в Программе актуальность учебной дисциплины в рамках реализации ОПОП ВО не подлежит сомнению – дисциплина относится к факультативным дисциплинам части учебного цикла – ФТД.

Представленные в Программе цели дисциплины соответствуют требованиям ФГОС направления – 05.04.06 «Экология и природопользование».

В соответствии с Программой за дисциплиной **«Основы агроэкологического моделирования на языке R»** закреплено 2 компетенции. Дисциплина «**«Основы агроэкологического моделирования на языке R»** и представленная Программа способна реализовать их в объявленных требованиях.

Результаты обучения, представленные в Программе в категориях знать, уметь, владеть соответствуют специфике и содержанию дисциплины и демонстрируют возможность получения заявленных результатов.

Общая трудоёмкость дисциплины **«Основы агроэкологического моделирования на языке R»** составляет 3 зачётных единицы (108 часа).

Информация о взаимосвязи изучаемых дисциплин и вопросам исключения дублирования в содержании дисциплин соответствует действительности. Дисциплина **«Основы агроэкологического моделирования на языке R»** взаимосвязана с другими дисциплинами ОПОП ВО и Учебного плана по направлению – 05.04.06 «Экология и природопользование» и возможность дублирования в содержании отсутствует.

Представленная Программа предполагает использование современных образовательных технологий, используемые при реализации различных видов учебной работы. Формы образовательных технологий соответствуют специфике дисциплины.

Виды, содержание и трудоёмкость самостоятельной работы студентов, представленные в Программе, соответствуют требованиям к подготовке выпускников, содержащимся во ФГОС ВО направления 05.04.06 «Экология и природопользование»

Представленные и описанные в Программе формы текущей оценки знаний (опрос, теоретическая конференция), соответствуют специфике дисциплины и требованиям к выпускникам.

Форма промежуточного контроля знаний студентов, предусмотренная Программой, осуществляется в форме зачета, что соответствует статусу дисциплины, как дисциплины факультативной дисциплины учебного цикла – ФТД ФГОС направления 05.04.06 «Экология и природопользование».

Формы оценки знаний, представленные в Программе, соответствуют специфике дисциплины и требованиям к выпускникам.

Учебно-методическое обеспечение дисциплины представлено: основной литературой – 3 источник (базовый учебник), дополнительной литературой – 8 наименований, Интернетресурсы – 4 источников и соответствует требованиям ФГОС направления шифр – 05.04.06 «Экология и природопользование».

Материально-техническое обеспечение дисциплины соответствует специфике дисциплины **«Основы агроэкологического моделирования на языке R»** и обеспечивает использование современных образовательных, в том числе интерактивных методов обучения.

Методические рекомендации студентам и методические рекомендации преподавателям по организации обучения по дисциплине дают представление о специфике обучения по дисциплине **«Основы агроэкологического моделирования на языке R»**.

#### **ОБЩИЕ ВЫВОДЫ**

На основании проведенной рецензии можно сделать заключение, что характер, структура и содержание рабочей программы дисциплины **«Основы агроэкологического моделирования на языке R»** ОПОП ВО по направлению 05.04.06 направленность «Экология и природопользование (квалификация выпускника – магистр), разработанная Ярославцевым Алексеем Михайловичем, кандидатом биологических наук, доцентом кафедры экологии, соответствует требованиям ФГОС ВО, современным требованиям экономики, рынка труда и позволит при её реализации успешно обеспечить формирование заявленных компетенций.

Рецензент: Борисов Б.А., профессор кафедры почвоведения, ландшафтоведения и геологии ФГБОУ ВО «Российский государственный аграрный университет – МСХА имени К.А. Тимирязева» доктор биологических наук

Frefund